**حرفه ای**

## **اگر حتی آماتور هستید کنیدعکــاســــــــی**

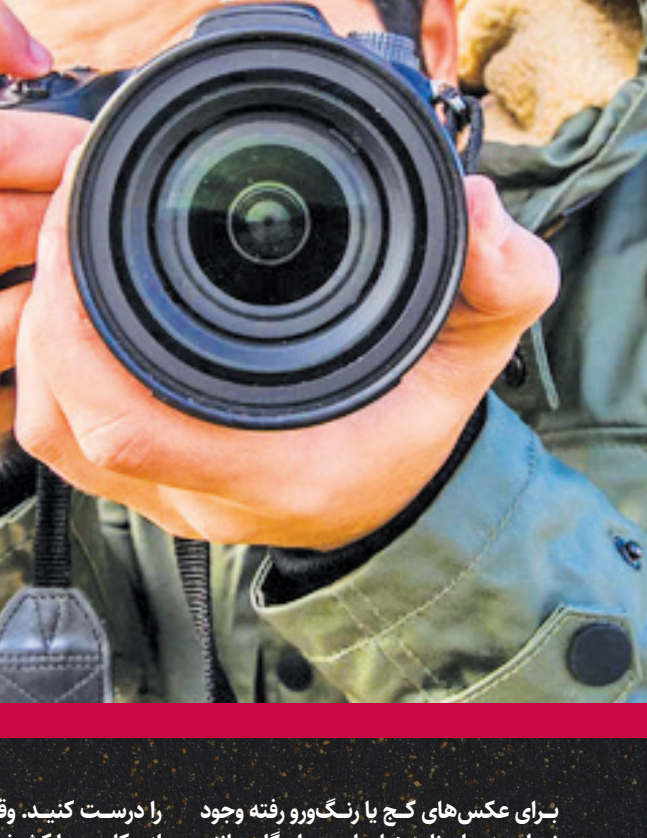

 $\mathbb{P}^{\infty}$ 

**نـــدارد، زیـــرا برنامههـــای ادیت رایـــگان مانند ً به شما امکان اصالح همه »picasa »تقریبا ایرادهـــا را میدهـــد. ویرایـــش کـــردن عکس، شـــیوهای عالـــی بـــرای یادگیـــری هم هســـت. اگر پـــی ببرید کـــه عکسهـــای خانوادگیتان بـــا برش خـــوردن بهتـــر میشـــوند، دفعه بعد هنگام عکاسی یادتان میماند که بیشتر زوم کنید. اگر همه عکسهایتان نارنجی باشـــند میتوانیـــد بـــا برنامـــه ادیت عکس تـــان را به تراز ســـفیدی تغییر دهید و دفعه بعد هنگام عکاســـی تنظیمات تراز ســـفیدی دوربین تان** 

**ISO** 50

**را درســـت کنیـــد. وقتی اهمیـــت مراحل بعد از عکاســـی را کشـــف کنید، زمان بیشـــتری را بـــرای ویرایش عکس هایتـــان صرف خواهید کـــرد. بـــرای آن موقـــع، اســـتفاده از »Adob lightroom »مناســـب به نظر میرســـد. »Lightroom »قابلیتهـــای ویرایشـــی قدرتمندتـــری نســـبت بـــه »picasa »یـــا هر نرمافـــزار مدیریـــت عکـــس دیگـــری دارد. اما مهمتـــر از آن اینکـــه ایـــن نرمافـــزار بازدهـــی فراینـــد کاری شـــما را بـــاال میبـــرد. از ایـــن رو تکتـــک عکاســـان حرفـــهای و آماتـــور از آن اســـتفاده میکننـــد.**

> وبســایتهای فارســی خوبــی<br>**از عکس هایتان استفاده کنید استفاده کنید استفاده کنید استفاده کنید استفاده کنید استفاده کنید استفاده که به استفاد** بـــا ثبـــت نـــام و فعالیت در آنهـــا میتوانید به پیشـــرفت عکاسیتان ســــــم و فعالیت در آنهــا میتا وجــود دارد که<br>، عکس هــای خوبــی بیشتری ببخشــید. وقتی مطمئن شدید<br>هــای فـروش عکـــ مــ گیرید بــرای فروختی مطمئن شدید کـــه عکسهـــای خوبـــی میگیرید بـــرای فروختـــن عکسهایتان در آژانسهـــای فـــروش عکـــس اقـــدام کنیـــد. آژانسهای کوچـــک فروش عکــس، عکس هــا را بــه طراحــان مینــــان قروختــن عکس هایـتان در<br>جــلات، وبــســایـتــها، کتابــها و بســـد آژانس های کوچــک فروش<br>بــدام از این ســایتــها، کتابـها و بســیاری از موارد د. گــر از تبلیغــات،<br>ســـدام از ای مجــلات، وبــســ<sup>ـــــ</sup>ــــه دا بــه طراحـان می فروشــند ازانس های کوچـک فروش<br>عـر کــدام از این ســایت ها، کتاب ها و بســیاری از موارد دیگر اســتفاده کنند.<br>بررسـی میکنند و اگر عکس هایی مخصوصـی دارند که م ک هـر کــدام از این ســایتها کتاب ها و بـســیاری از موارد دیگر اســتها تیم مخصوص<br>بررســی می کنند و اگر عکس ها نیم مخصوصـی دارند که عکس اســتفاده کنند.<br>فـروش در سایت شــان می بدد...<br>بهترین معرسایت شــان می بدد.... بررسـی میکنند و اگر عکسها تیم مخصوصــ <sup>ر</sup>ک ( موارد دیگر اســتفاده کنن<br>فـروش در سایت شــان میکنسها به اندازه کافی خوب باشــتلها شــما ر<br>بهترین عکاســان هم به ســخ<br>بــ آن به ذ بررسی میکنند و اگر عکس ها به اندازه کافی عکس های شــما را<br>فـروش در سایتشــان میپذیرند. این را امــا بدانید حتی عکسهای ابرای<br>میروش در سایتشــان میپذیرند. این را امــا بدانید حتی عکسهای **نکته**

AUTO

**صبر نکنید که عکسهایتان تبدیل به خاطرههای دور شوند و سپس آنها را نگاه کنید. راههای گوناگون و فراوانی برای استفاده از عکسهایتان وجود دارد و هرقدر بیشتر از آنها استفاده کنید، بیشتر پیشرفت خواهید کرد. عکسهایتان را چاپ کنید، آنها را قاب بگیرید و بر دیوار بزنید. عکسهایتان را در شبکههای اجتماعی به اشتراک بگذارید و افراد را تگ کنید. با عکسهایی که از سفر یا مهمانی گرفتهاید یک کتاب عکس بسازید )com.shutterfly و com.Mpix این امکان را به شما میدهند(. کمکم مشارکت در جامعههای مجازی عکاسی را شروع کنید. اگر دوست دارید به رقابت بپردازید، در مسابقات عکاسی شرکت کنید. تا میتوانید از عکاسان خوب، بیاموزید. همچنین میتوانید از دیگر مشتاقان عکاسی نقد و نظر بگیرید. مردم معموال ً بسیار مشوق هستند، پس اگر دوست دارید نقد شوید این را از آنان بخواهید.** 

بهترین عکاســـان هم به ســـختی پذیرفته میشـــود و ســـختتر از آن به فروش می درد.<br>آن به فروش میرود. پس از پذیرفته نشــدن عکسهایتان ناراحـت نشـوید. فقـط نقصهـای آنهـا را بیابیـد و بکوشـــید در آینـــده آنهـــا را برطرف کنید.

**نجمهسادات بلوری**

نویسنده

## **عکسهای فراوان بگیرید**

**عکسهـــا را بجز بهترین شـــان حذف کنید .**

200 ISO 3200 ISO

**ISO 1600** 

**ISO 400 ISO 800** 

**ISO 200** 

**ISO 100** 

**هـــر قـــدر یـــک صحنـــه یـــا همـــان ســـوژه شـــما تغییرات بیشتری داشته باشد، باید عکسهای بیشتری بگیرید. اگر یک بازیکن فوتبال شروع بـــه دویـــدن بـــه ســـمت دروازه میکنـــد، دکمـــه شـــاتر را بفشـــارید و نگهدارید و تا لحظه اتمام شـــادیاش به عکس گرفتـــن ادامه دهید. پاک کـــردن همـــه عکسها بجـــز یکی از آنها بســـیار راحـــت اســـت امـــا بازســـازی حرکت بـــرای ثبت بهتریـــن لحظـــه؟ اغلـــب غیـــر ممکن اســـت. از افـــراد عکسهای متعـــددی بگیریـــد، حتی اگر میخواهیـــد از دوســـتتان در میهمانی عکس بگیریـــد همیـــن کار را انجـــام دهیـــد و چنـــد ً خواهید دید عکـــس پیاپـــی از او بگیرید. بعـــدا که بســـیاری از عکسهایی کـــه گرفتهاید دارای حاالت چهره نامناسب یا چشمان بسته است. بعـــدا میتوانیـــد عکسهایتـــان را در دوربین یا کامپیوترتـــان ببینیـــد و آنهایـــی را که بـــه کارتان نمیآیـــد، حـــذف کنیـــد. داشـــتن انتخابهـــای بیشـــتر به شـــما این امکان را میدهد که همه اســـتفادهای بکنیـــد. بـــرای مثـــال اگـــر دیواری داریـــد کـــه بـــرای عکـــس ۸**\***۱۰ اینچ مناســـب است، عکس را عمودی بگیرید و اندکی جا در ً آنها بـــاال و پایین باقی بگذارید تـــا بتوانید بعدا را برش دهید و به ۸**\***۱۰ اینچ برســـید )بیشـــتر دوربینهـــا عکـــس را طوری میگیرنـــد که الزم باشـــد در قطـــع ۸**\***۱۲ چـــاپ شـــود(. یا شـــاید بخواهید عکسهایتـــان را در یک قاب عکس افقی در آشـــپزخانهتان نمایـــش دهید. در این صـــورت بایـــد عکسهایتان را افقـــی بگیرید تا از تمـــام فضـــای قاب عکـــس اســـتفاده کنید. اگـــر میخواهیـــد نســـخهای کوچـــک از عکس را نمایـــش دهیـــد )مثـــا ً در یـــک قـــاب عکس کوچک یـــا در اینترنت( روی ســـوژهتان به جلو زوم کنیـــد و عکـــس را تـــا حـــد امـــکان ســـاده ترکیببنـــدی کنید. اگر میخواهید نســـخهای بـــزرگ از عکس را نمایش دهید، به عقب زوم کنید تا جزئیات بیشـــتری را نشـــان دهید. اگر نمیدانید چـــه اســـتفادهای از عکس خواهید کـــرد، هـــم افقی و هم عمـــودی عکس بگیرید و جـــا برای بـــرش دادن باقـــی بگذارید.**

**قطع نهایی عکستان را بدانید هنگام فشـــردن شـــاتر ایـــن را در نظر داشـــته باشـــید کـــه قـــرار اســـت از عکستـــان چـــه امروزه تکتک عکسهایی را که در رسانهها میبینید ویرایش شـــدهاند. دیگر هیچ عذری** 

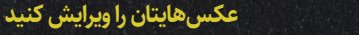

**عکاســـی از ثبت کردن لحظات دوســـت داشـــتنی خانوادگی گرفته تا انتقال و بیان ادراکهای هنری یک عکاس، اغلب برای همه دوســـت داشـــتنی و جذاب اســـت. بـــا رعایت چند نکته ســـاده اما مهم و البتـــه تمرینهای متفاوت و مکرر، هرکســـی میتوانـــد در مدتـــی کوتـــاه به یک عکاس حرفهای تبدیل شـــود. اگر شـــما هم قصـــد دارید عکسهای بهتـــری بگیرید الزم اســـت نـــکات زیـــر را در عکسهایتان رعایت کنید و از تمرین کردن غافل نشـــوید.**

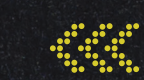

 $\boxed{\bullet}$ 

H.

 $\bullet$ 

 $\overline{\mathsf{S}}$ 

Þ

 $\blacktriangledown$ 

不

 $\textcircled{\small{}}$ 

12 **عکاسخونه**

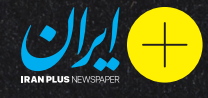

(MONTH)